## **Tor**

#### Steve R.

#### #cryptoparty, Feb 23, 2013

# Installing and Running Tor Browser

- You can download Tor browser from [https://www.torproject.org](https://www.torproject.org/)
- Does Tor Browser look familiar?

(Hint: it's a customized version of Firefox. We'll talk about this later.)

• Browse to https://www.maxmind.com/en/geoip demo. What do we see?

### Components of Tor Browser

- The Browser
	- Firefox, with a couple of extensions, and a special default configuration
- Tor
	- The *onion router*
	- Tor's control panel is called *Vidalia*

Firefox connects to the Tor network as if it were a proxy server.

### Tor Utilities

From the Vidalia Control Panel:

- View the Network
- Bandwidth Graph
- Message Log

#### How Does Tor Work?

Meet Alice and Bob:

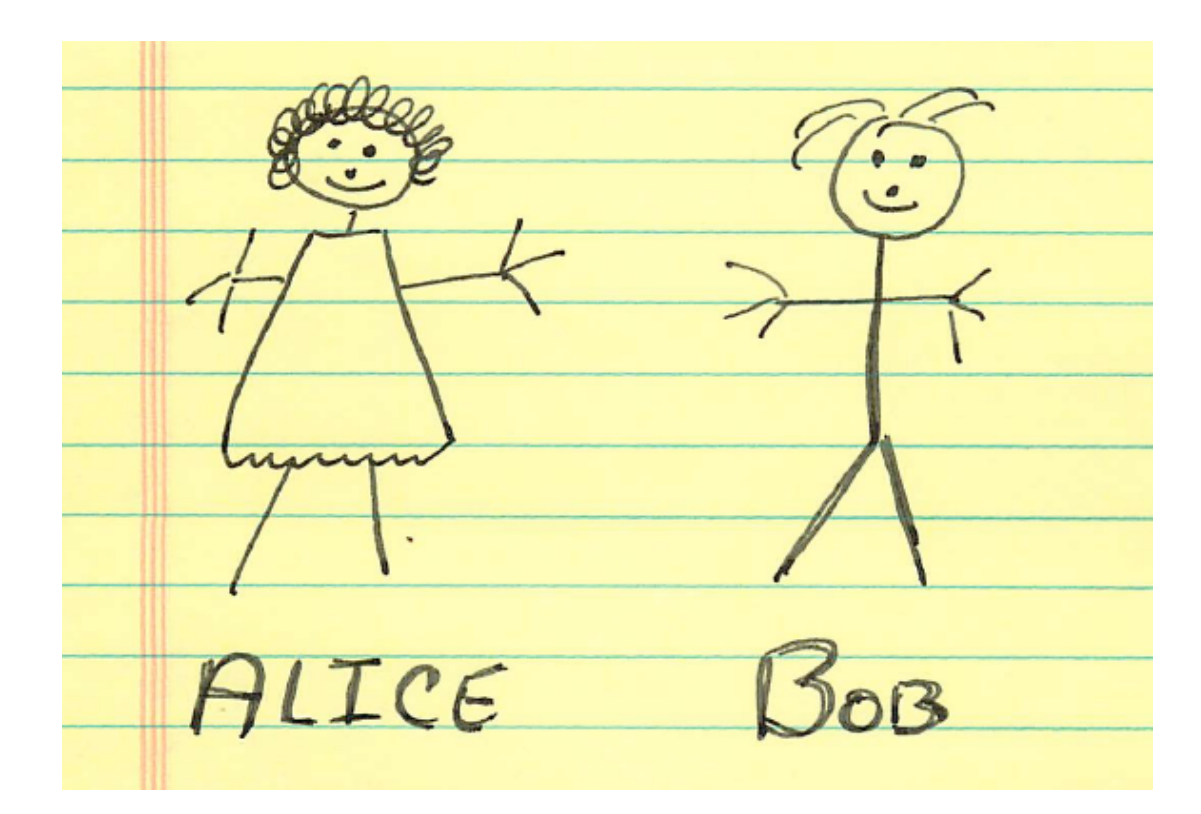

### Alice's Dilemma

- Alice wants to send a letter to Bob.
- Alice doesn't want Bob to know that the letter came from her.
- So, Alice enlists the help of Tom, Dick, and **Harry**

Note: From a technical standpoint, this example isn't completely accurate. But it will give you the basic idea of how Tor works.

#### Alice's Plan

- Alice writes a letter to Bob, *without* signing it.
- Alice puts the letter in an envelope addressed to Bob,
- and puts that in an envelope addressed to Harry,
- and puts that in an envelope addressed to Dick,
- and puts that in an envelope addressed to Tom
- Alice mails the letter to Tom

## Alice's Plan (Visual)

Here's what the letter looks like

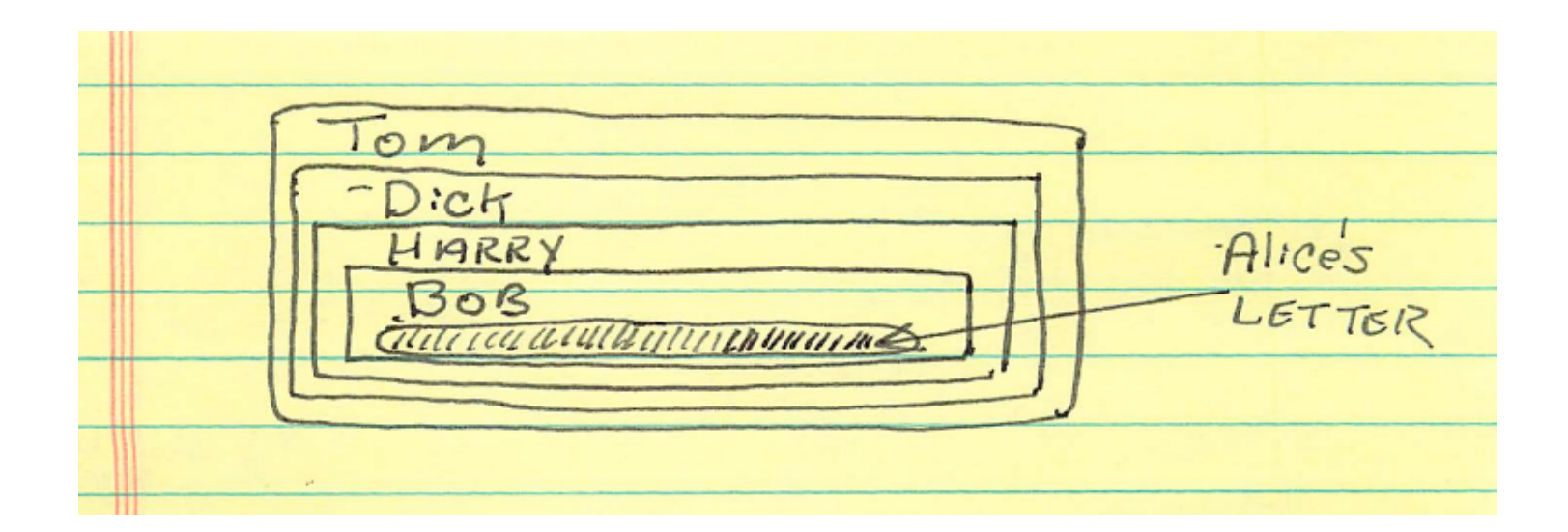

This is an *onion*. Layers are peeled away as the message is delivered.

# Mailing The Letter

- Tom gets the letter, and mails the contents to Dick
- Dick gets the letter, and mails the contents to Harry
- Harry gets the letter, and mails the contents to Bob
- Bob reads Alice's letter
- As far as Bob can tell, the letter came from Harry. (Harry is an "exit node".)

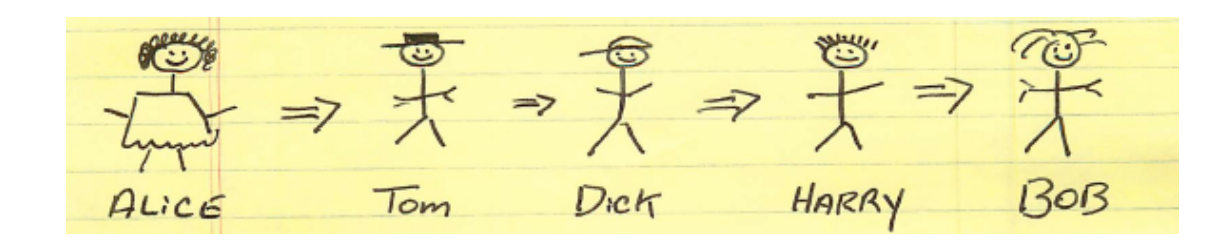

#### The Return Letter

- Bob writes back to Harry
- Harry puts Bob's letter in an envelope and sends it to Dick
- Dick puts it in an envelope and mails it to Tom
- Tom puts it in an envelope and mails it to Alice
- Alice opens all of the envelopes and reads Bob's reply.

Note: this is another onion.

# Signing Letters

- Suppose Alice *wanted* Bob to know that she wrote the letter, and signs her name?
- What protection does this scheme offer to Alice (and Bob)?

## Questions?